## **WSJT-X Einstellungen für YAESU FT-991**

Nachdem ich mehrfach Probleme hatte, WSJT-X wieder funktionsfähig zu bekommen, habe ich hier einmal meine Einstellungen sowohl am Windows 7 pro Rechner wie auch dem YAESU FT-991 dokumentiert.

Das Setup des YAESU FT-991 habe ich komplett dokumentiert – als auch die nicht für WSJT-X in Frage kommenden Einstellungen.

Die meines Erachtens für WSJT-X relevanten Einstellungen sind fett hinterlegt.

Im Internet gibt es mehrere Anleitungen zur Einrichtung von WSJT-X am YAESU FT-991, die sich zum Teil unterscheiden (und bei mir nicht funktionieren).

Die folgende Konfiguration funktioniert bei mir einwandfrei.

## **WSJT-X**

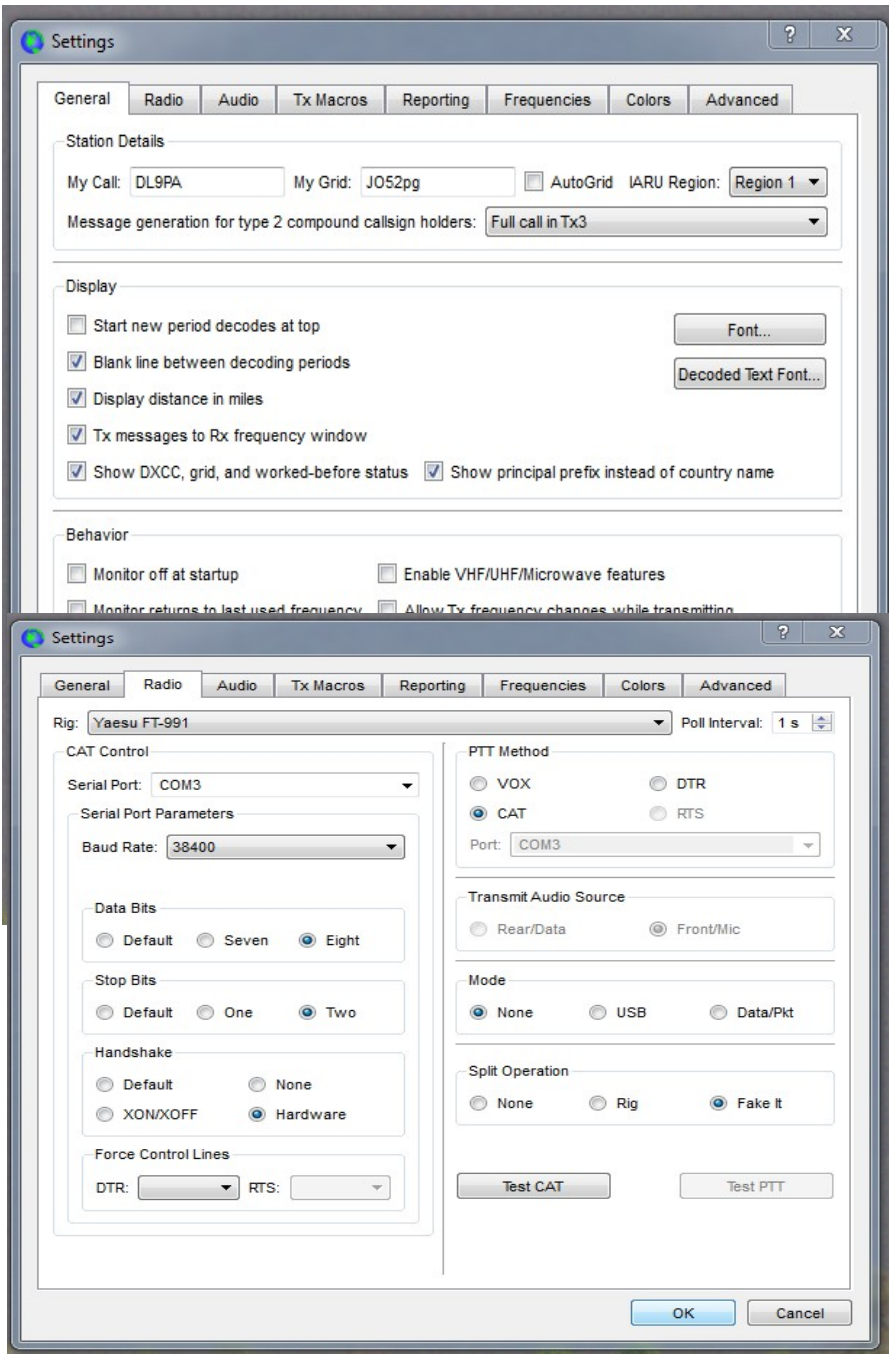

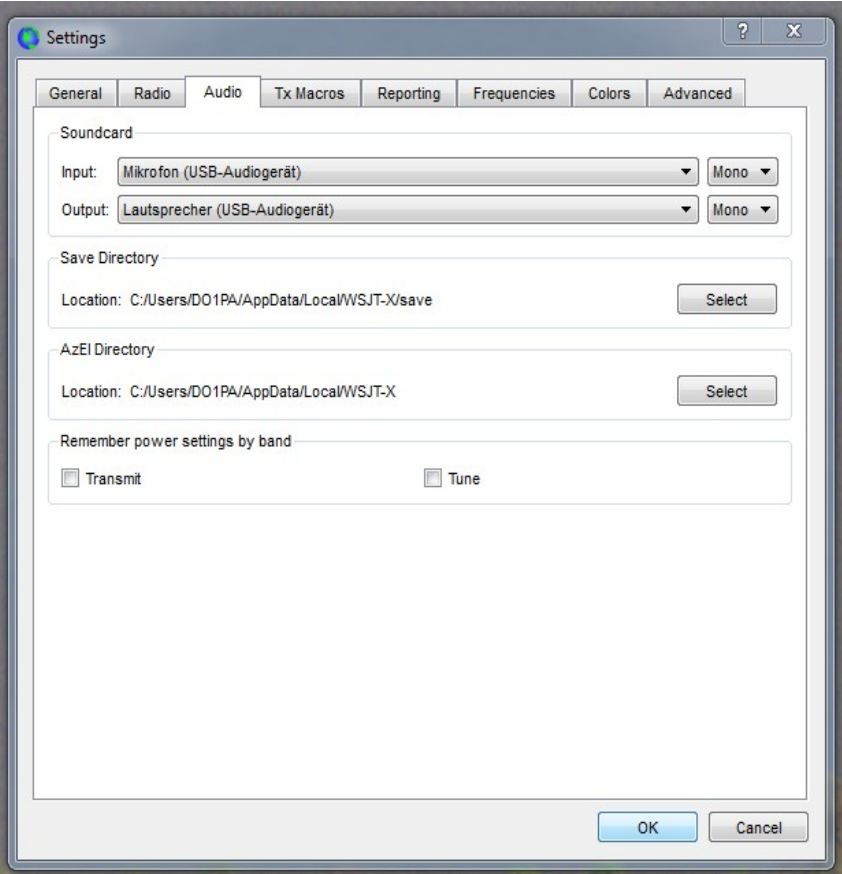

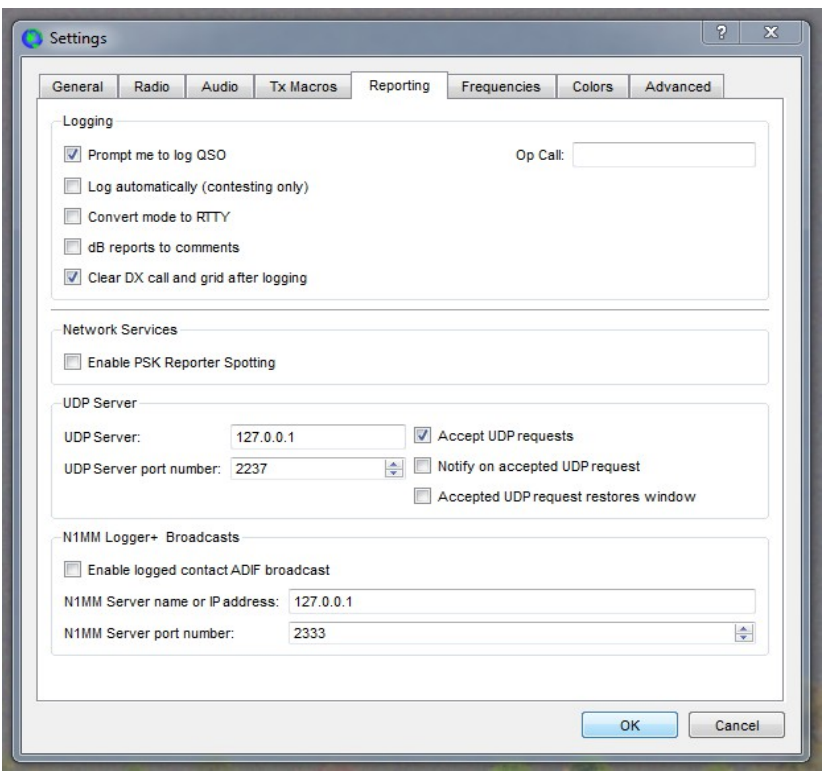

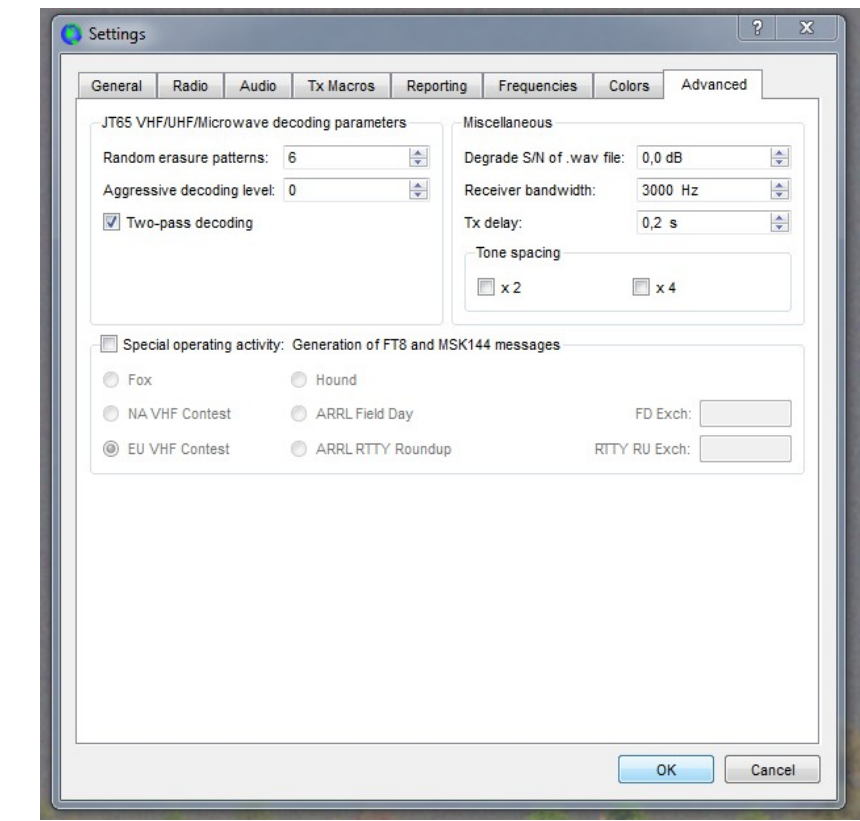

FT-991 Setup – Einstellungen verkürzt angegeben wegen Schreibfaulheit ;-)

 $001 - 300$  $002 - 700$  $003 - 3000$  $004 - scope$  $005 - 1$  $006 - blue$  $007 - 2$  $008 - 8$  $009 - off$  $010 - 50$  $011 - 50$  $012 -$ elekey-b  $013 - nor$  $014 - 3.0$  $015 - off$  $016 - 1290$  $017 - 1$  $018 - text$  $019 - text$  $020 - \text{text}$  $021 - text$  $022 - text$  $023 - 3$  $024 - 30$  $025 - 5$  $026 - 50$  $027 - 0:00$  $028 - rs232c$  $029 - 38400$  $030 - 10$  $031 - 38400$  $032 - 100$  $033$  – enable  $034 - \text{disable}$  $035 - 5$ khz  $036 - 10$ min  $037$  – enable  $038 - time$  $039 - 0$  $040 - rx$  $041 - \text{off}$  $042 - 6db/cct$  $043 - off$  $044 - 6db/cct$  $045 - \text{mic}$  $046 - 50$  $047 - daky$ 

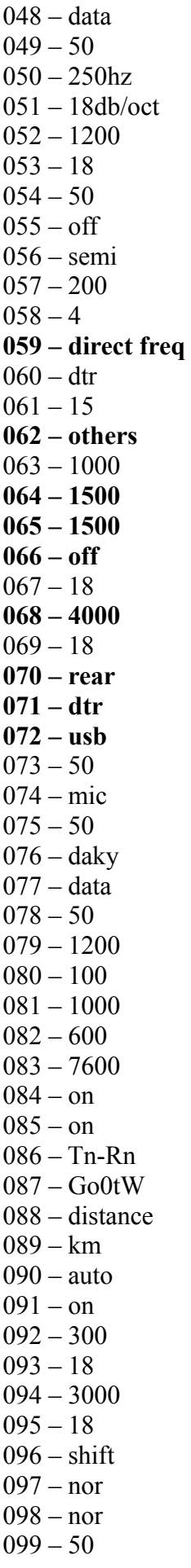

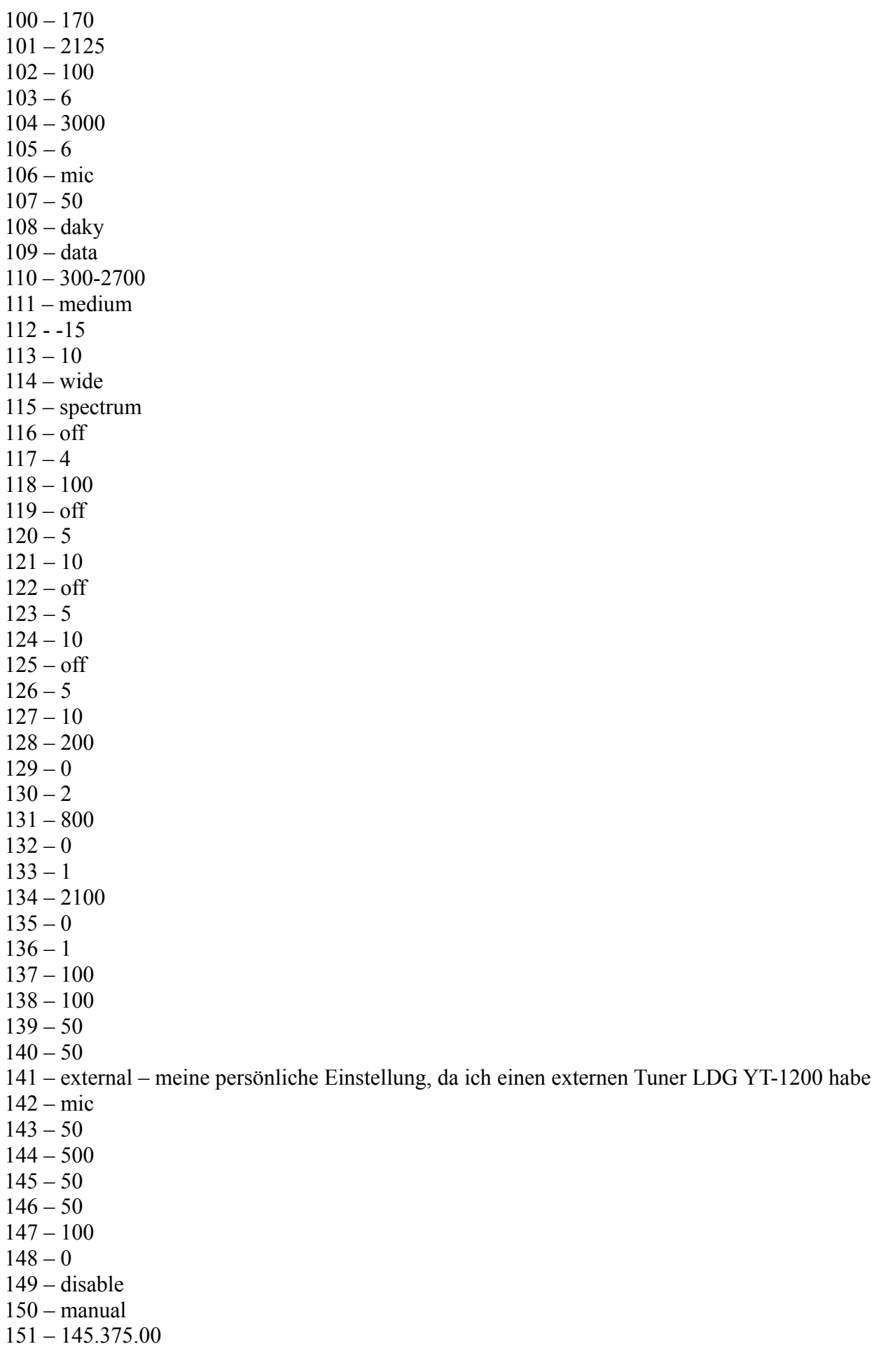

152 – history  $153 - auto$ 

**weitere Einstellungen am FT-991**

**DT Gain = 5 Width = 3000hz Notch – Cont – DNR – DNF = off**  $Mox - Vox - Moni = off$ **Nar/Wide = W 3K**

## **Windows 7 Pro PC Einstellungen**

Es sind die Treiber für den YAESU FT-991 zu installieren. Danach stehen zwei weitere COM-Ports zur Verfügung. Bei mir COM 3 und 4.

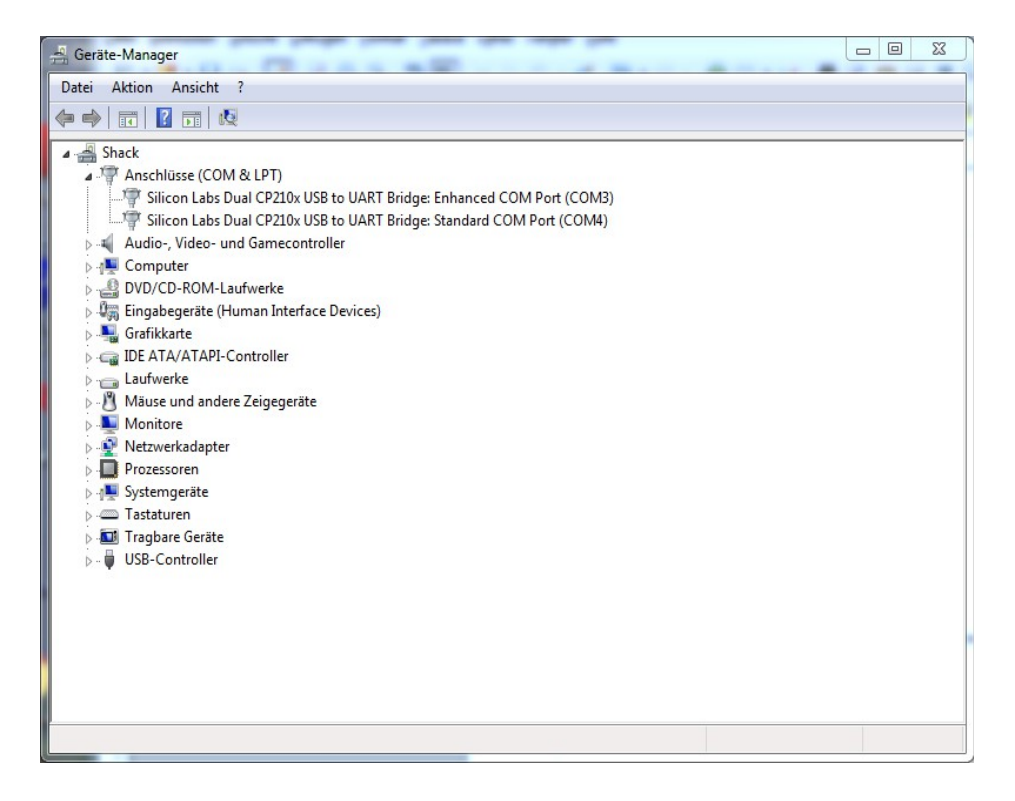

Bei den Soundeinstellungen ist ein Lautsprecher und ein Mikrofon als USB-Audiogerät hinzugekommen.

Hier die Einstellung des Lautsprechers:

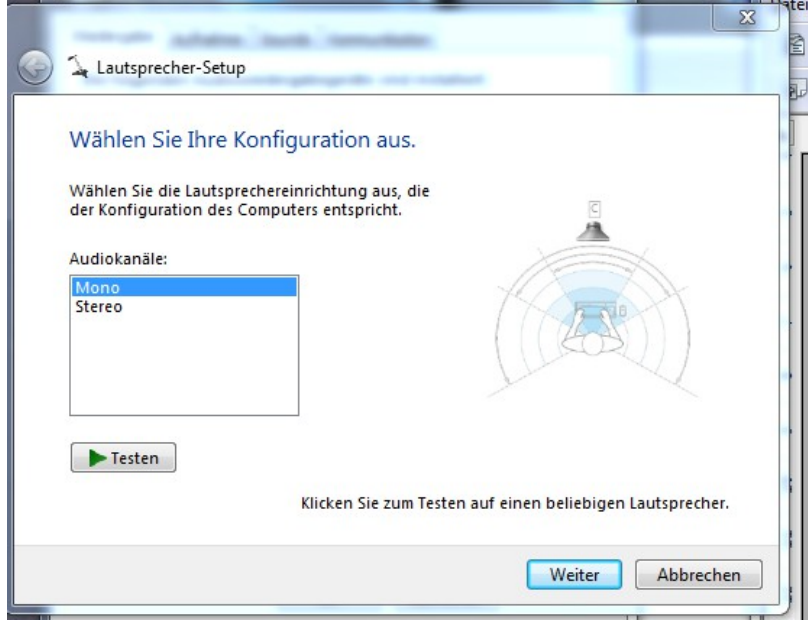

Beim Mikrofon stellen sich meine Einstellungen wie folgt dar:

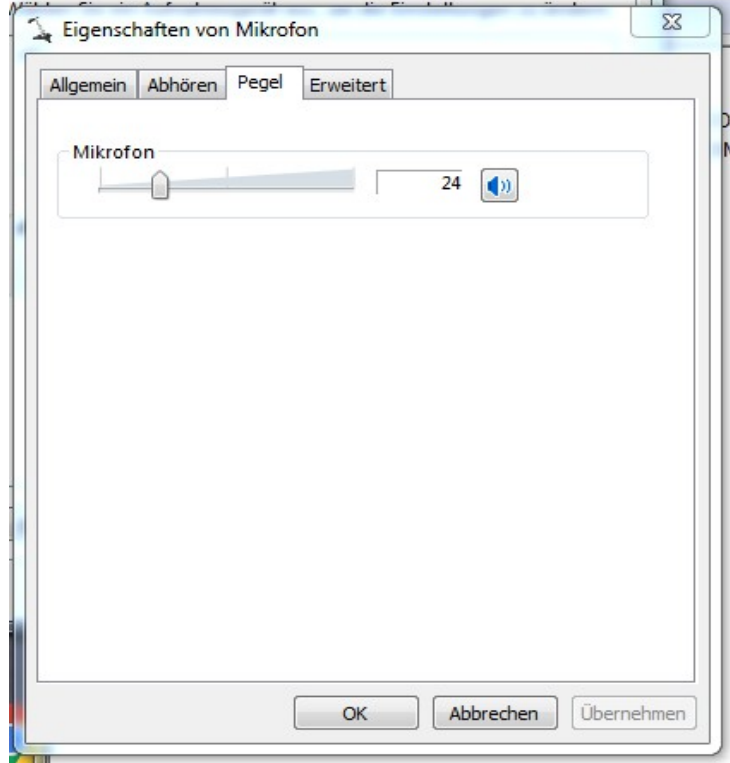

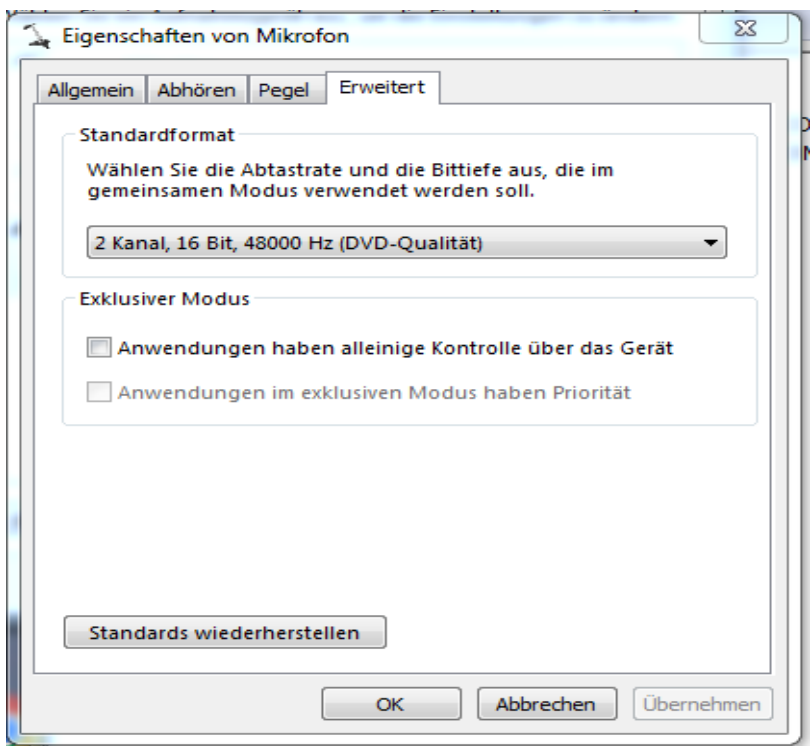

Der Pegel des Mikrofons sollte im Zusammenspiel mit DT Gain am YAESU FT-991 die ALC vom 9 nicht übersteigen.

Soweit meine funktionierende Konfiguration.

Viel Erfolg und Spaß mit WSJT-X und den dahinter stehenden digitalen Betriebsarten.

73 de Klaus – DL9PA

26.07.2019